# **EXOSTIV Data Sheet**

**Rev. 1.0.1 - May 10, 2021**

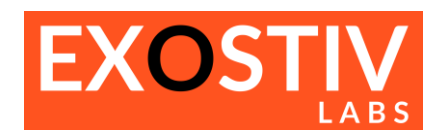

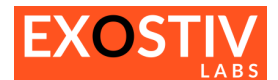

# **Table of Contents**

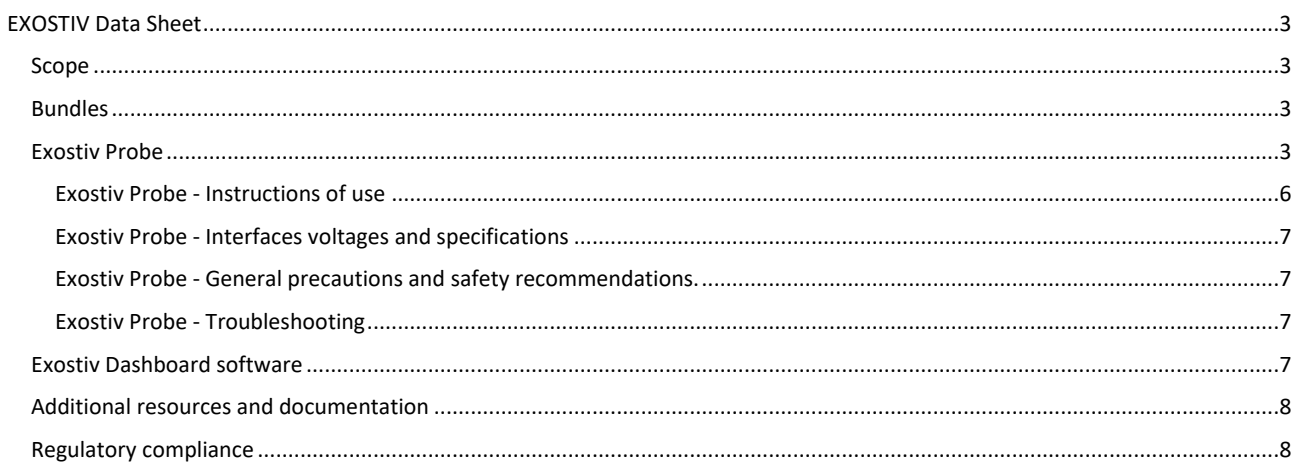

# **Revision History**

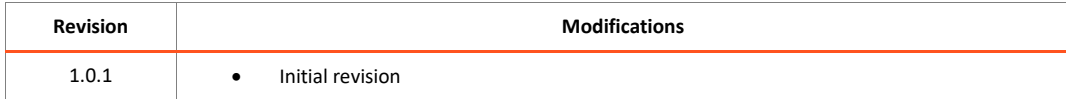

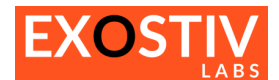

# <span id="page-2-0"></span>*EXOSTIV Data Sheet*

### <span id="page-2-1"></span>**Scope**

This is the general data sheet of Exostiv FPGA debug and test solution (see product page: [https://www.exostivlabs.com/exostiv\)](https://www.exostivlabs.com/exostiv).

Exostiv hardware and software are bundled – the following product codes apply:

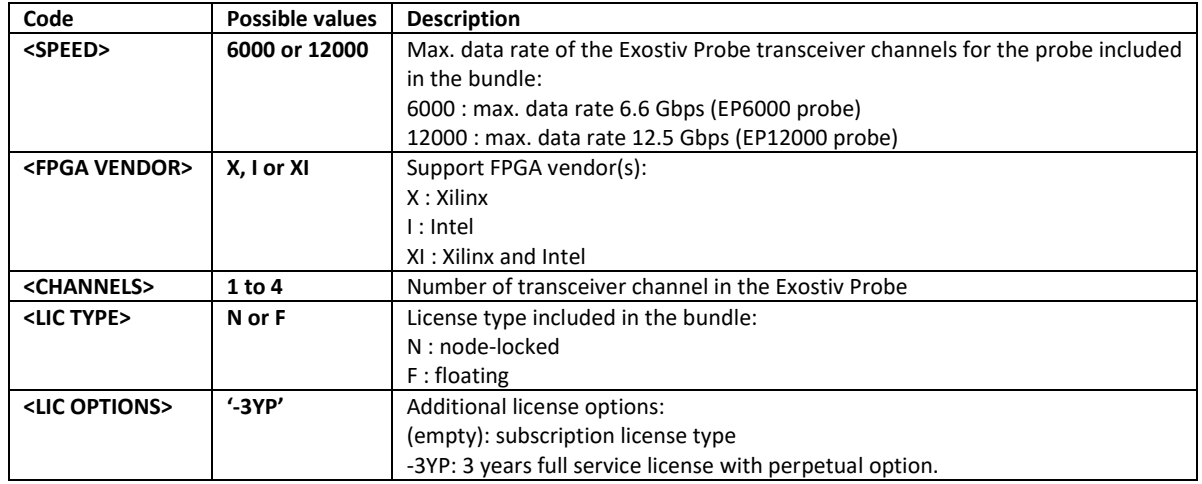

#### **EXO<SPEED><FPGA VENDOR><CHANNELS><LIC TYPE><LIC OPTIONS>**

**Example: EXO12000X4N** : Exostiv for Xilinx bundle with EP12000 probe (4 channels at 12.5 Gbps each) and a yearly subscription node-locked license.

### <span id="page-2-2"></span>**Bundles**

**Each Exostiv bundle is composed of:**

- Exostiv Probe (1x):
- Standard accessories: power supply (1x), USB 3.0 cable (1x), connectivity cable (HDMI type) (1x);
- Exostiv Dashboard software license (1x);

**Optionally, the following items can be used with the bundle (purchased separately):**

- Cables: SFP+, QSFP+, SMA, additional HDMI, …
- FMC plug-in adapters

# <span id="page-2-3"></span>**Exostiv Probe**

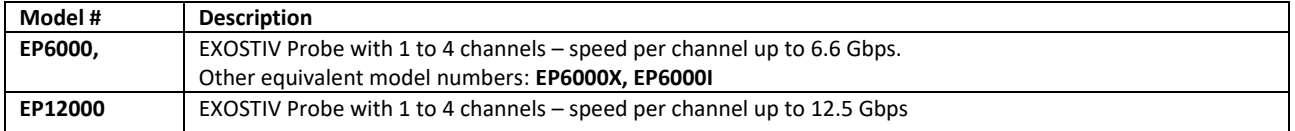

*EP6000 and EP12000 can be generically referred to as 'EXOSTIV Probe'*.

The model type can be found on the label at the back of the device – see 'Overview below'.

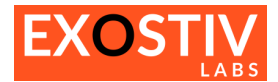

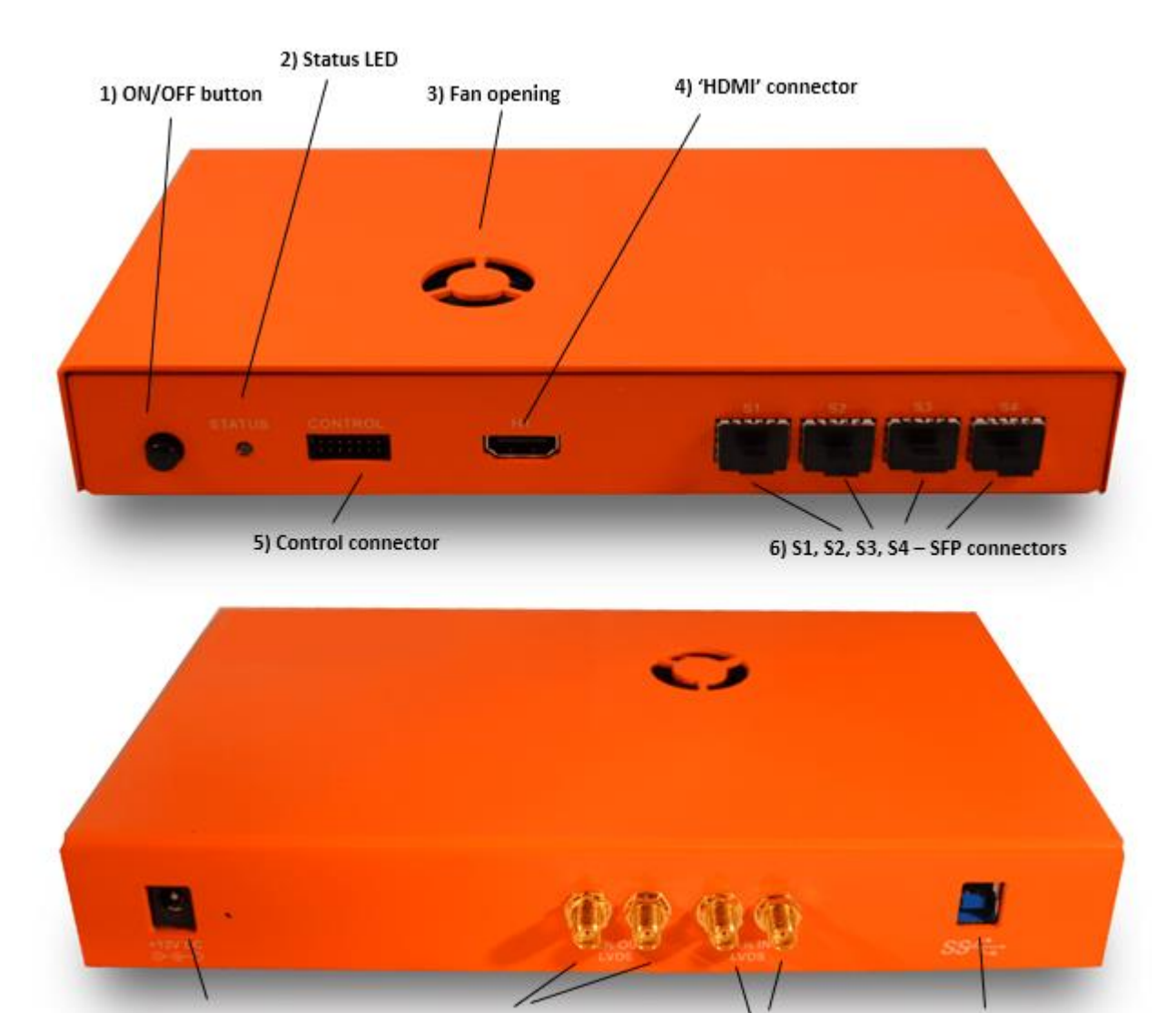

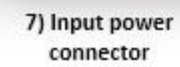

8) Output clock connectors

9) Input clock connectors

10) USB connector

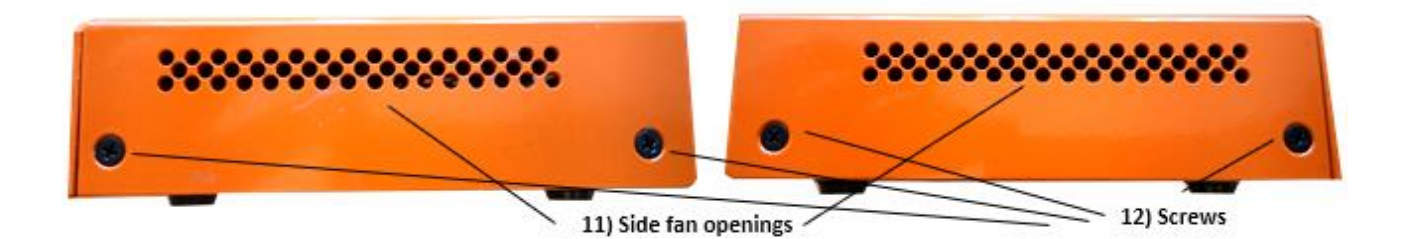

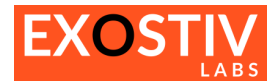

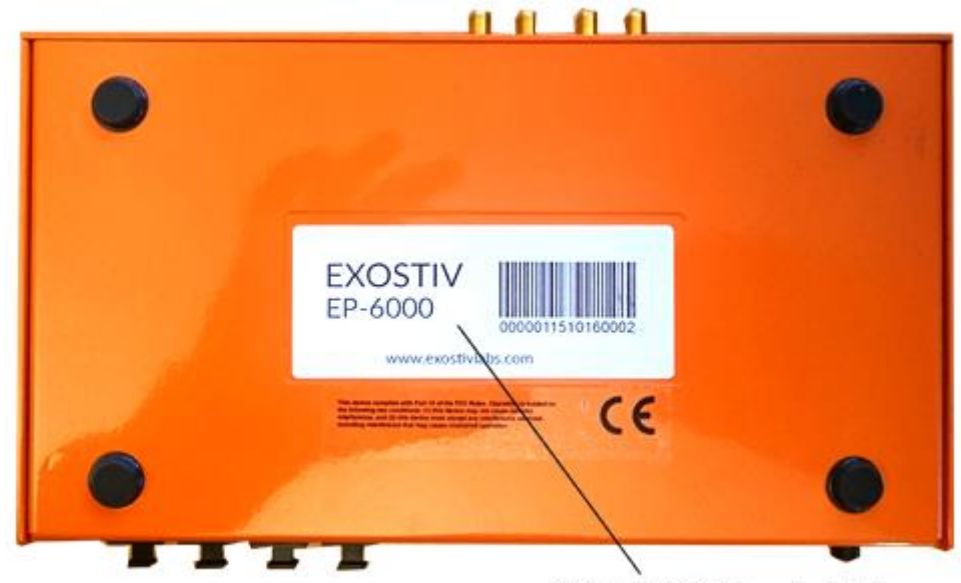

13) Model & Serial number label

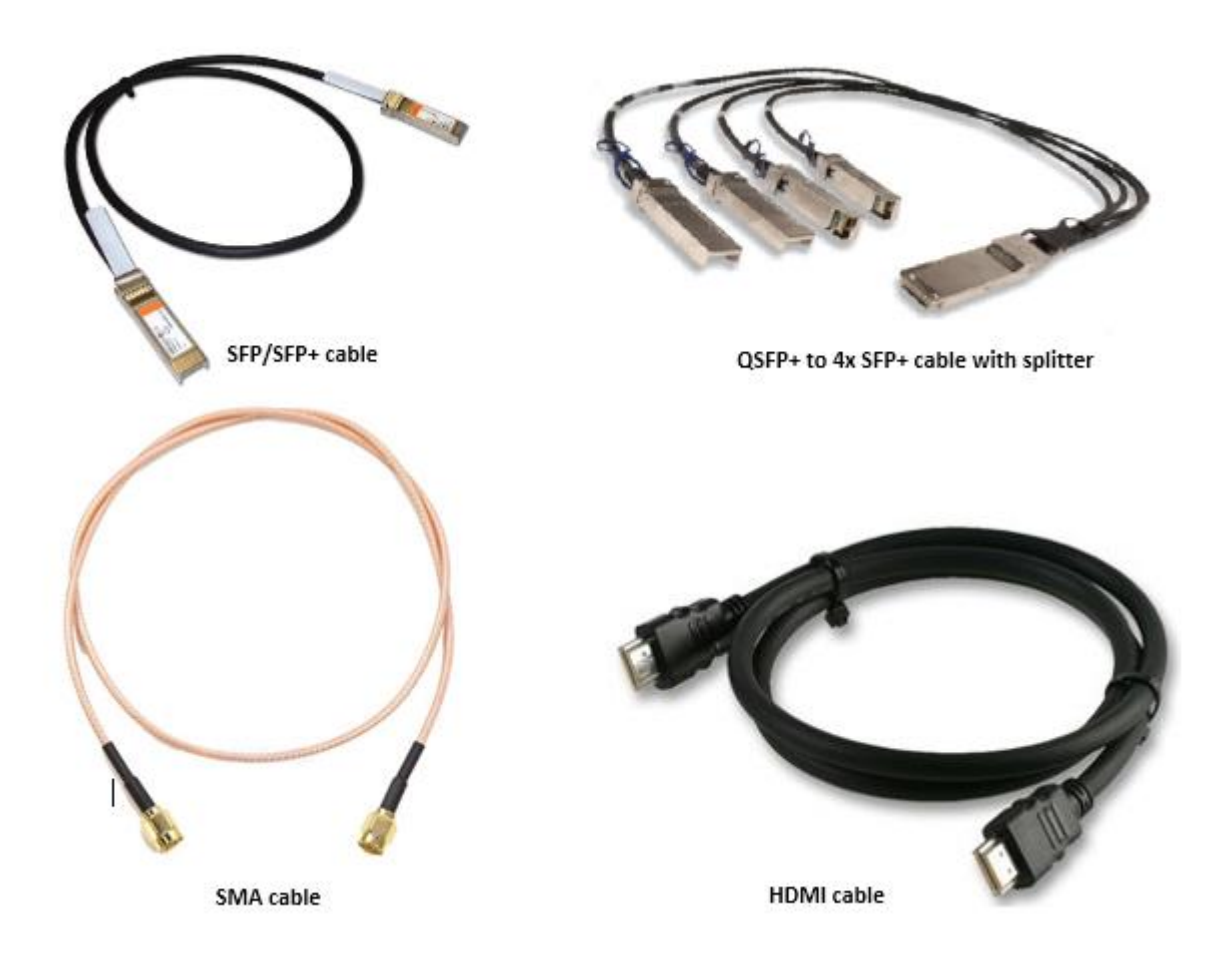

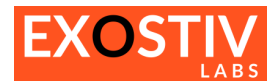

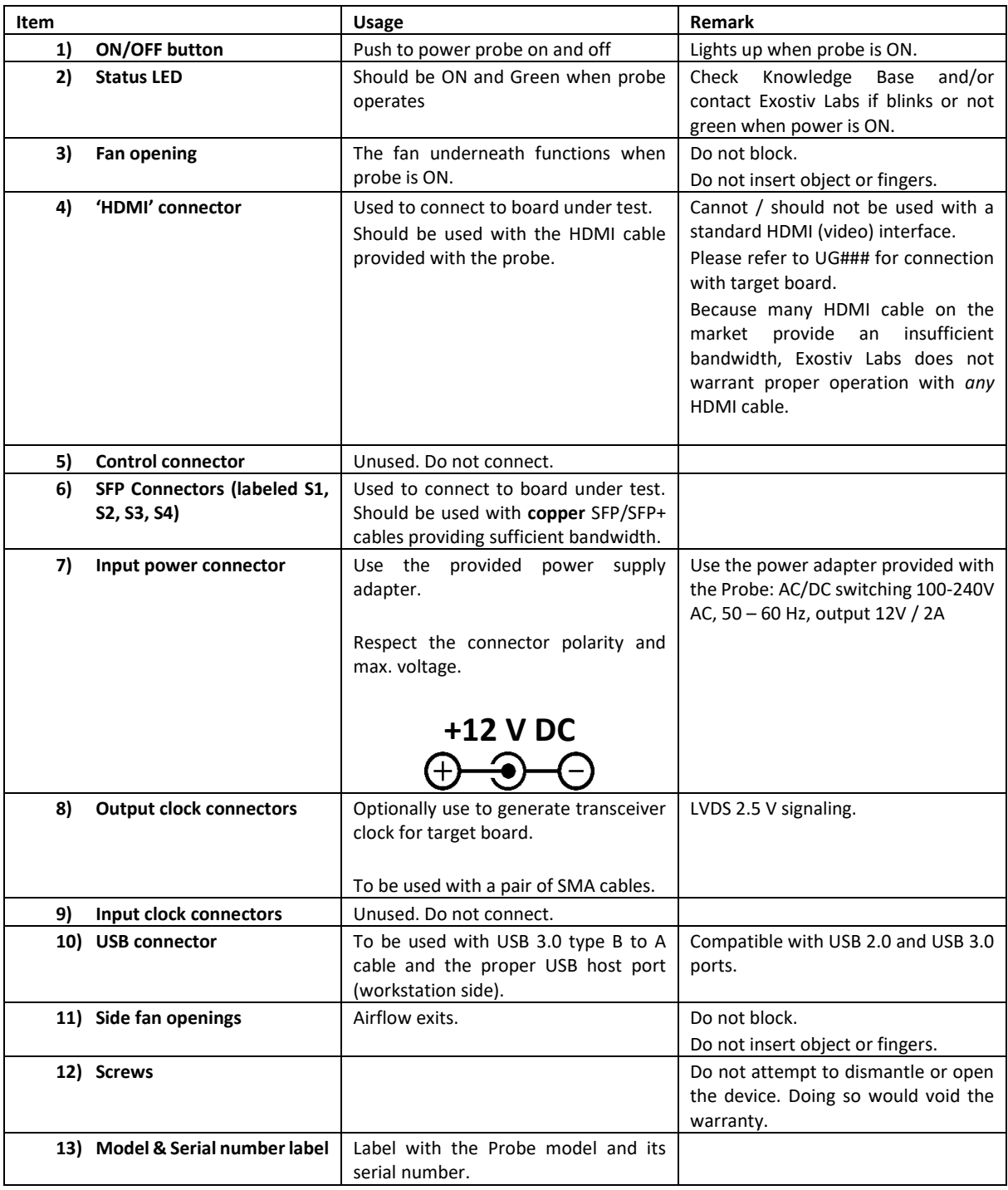

#### <span id="page-5-0"></span>**Exostiv Probe - Instructions of use**

- Connect probe to power adapter and plug the power adapter. (7))
- Connect the probe to a PC with the USB cable (10))
- Choose the connection with the target board and use the corresponding HDMI or 1 to 4 SFP/SFP+ cables.(4) or 6)).
- Optionally connect the probe output clock with SMA cables (8))
- Use ON/OFF button to turn Probe ON (7)).

EXOSTIV Probe can only be used and controlled with software provided by Exostiv Labs. Any other usage is strictly forbidden. Please check EXOSTIV Dashboard installation guide and user's guide.

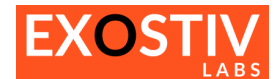

#### <span id="page-6-0"></span>**Exostiv Probe - Interfaces voltages and specifications**

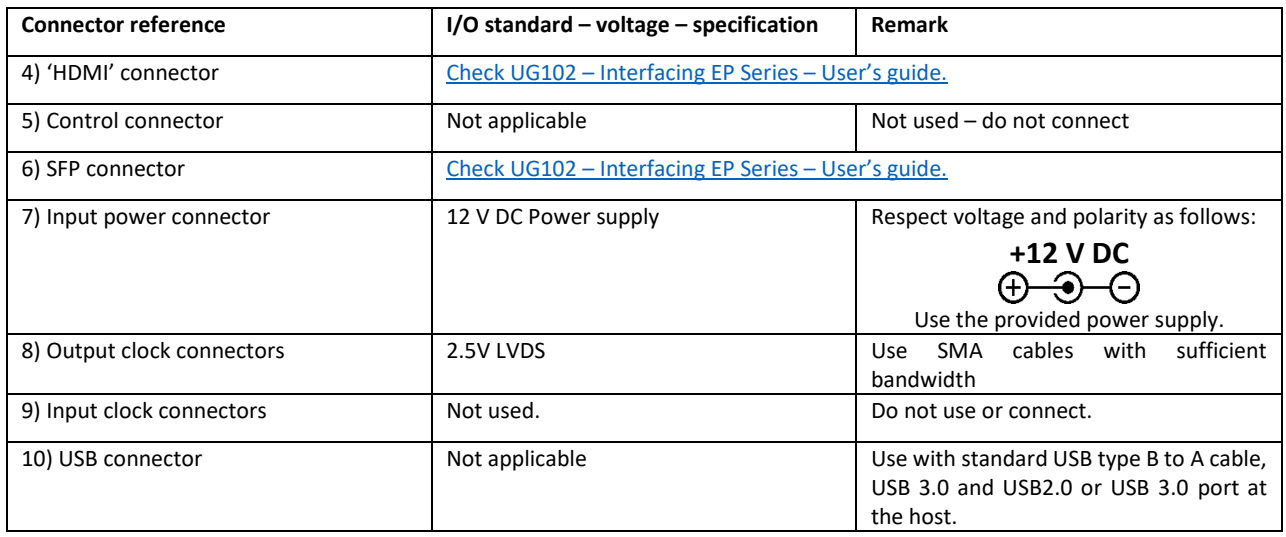

#### <span id="page-6-1"></span>**Exostiv Probe - General precautions and safety recommendations.**

- Handle the probe and insert, extract cables gently.
- Do not throw, keep dry.
- Recommended ambient temperature range: commercial (0°C to 70°C)
- Fan openings (3 and 11) should not be blocked. Do not insert fingers or objects.
- Do not try to dismantle or open the device. Doing so would void the warranty.
- This is a low voltage device.
- No inspection or control required.

#### <span id="page-6-2"></span>**Exostiv Probe - Troubleshooting**

During normal operation, the ON/OFF button (1)) should be light up, the Status LED (2)) should be green and still and the fan should be functioning.

Go to<https://www.exostivlabs.com/support> for more technical support resources.

# <span id="page-6-3"></span>**Exostiv Dashboard software**

Exostiv Dashboard software is used to instrument the target FPGA with an EXOSTIV IP and control the EXOSTIV Probe to capture data.

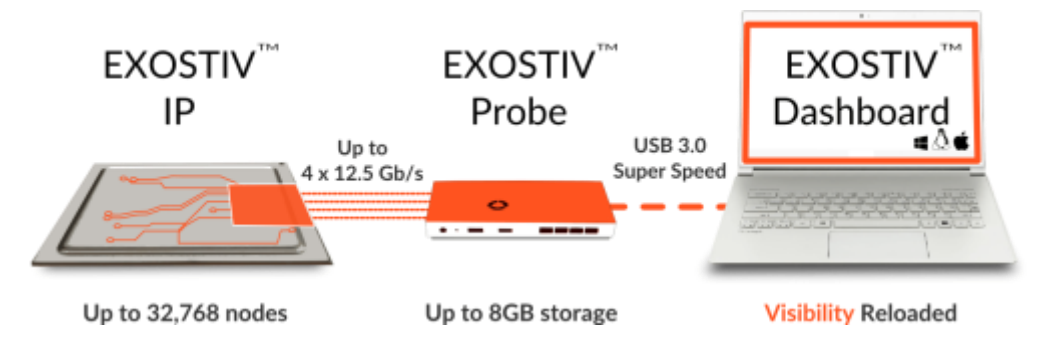

Please refer to the following pages and user's guide Exostiv Dashboard user's guide:

- **Exostiv Dashboard user's guide:** <https://www.exostivlabs.com/files/documents/UG601%20-%20EXOSTIV%20Dashboard.pdf>

- **Exostiv IP page and user's guide:**

[https://www.exostivlabs.com/exostiv/exostiv-ip/\)](https://www.exostivlabs.com/exostiv/exostiv-ip/) <https://www.exostivlabs.com/files/documents/UG401%20-%20EXOSTIV%20IP.pdf>

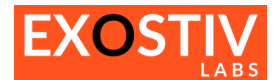

- **MYRIAD Waveform viewer page:**  <https://www.exostivlabs.com/myriad-waveform-viewer/>

# <span id="page-7-0"></span>**Additional resources and documentation**

- **Exostiv for Xilinx – online technical specifications:**  <https://www.exostivlabs.com/exostiv/exostiv-technical-specifications>
- **Exostiv for Intel – online technical specifications:**  <https://www.exostivlabs.com/exostiv/exostiv-for-intel-fpga-technical-specifications>
- **Exostiv – Knowledge base: searchable database of FAQs:** <https://www.exostivlabs.com/knowledgebase>
- **Exostiv Labs – General documentation page:** <https://www.exostivlabs.com/support/documentation>
- **Connecting Exostiv :** <https://www.exostivlabs.com/exostiv/connecting-exostiv/>

### <span id="page-7-1"></span>**Regulatory compliance**

This equipment complies with the following European Regulations: **2006/42/CE, 2014/35/EU, 2014/30/EU.** Full declaration of Conformity is available on request.

#### **FCC Compliance**

This device complies with Part 15 of the FCC Rules. Operation is subject to the following conditions:

- (1) This device may not cause harmful interference, and
- (2) This device must accept any interference received, including interference that may cause undesired operation

#### **Caution**

Any changes or modifications of the device, not expressly approved by Exostiv Labs sprl, that could modify the FCC compliance of the device, could void the user's authority to operate the equipment.

#### **Information to the user**

Class A digital device, pursuant to Part 15 of the FCC Rules.

These limits are designed to provide reasonable protection against harmful interference when the equipment is operated in a commercial environment. This equipment generates, uses, and can radiate radio frequency energy and, if not installed and used in accordance with the instruction manual, may cause harmful interference to radio communications. Operation of this equipment in a residential area is likely to cause harmful interference in which case the user will be required to correct the interference at his own expense.

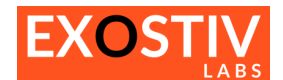

# **Copyright**

© Exostiv Labs sprl, 2021. Exostiv Labs™, the Exostiv Labs logo, EXOSTIV™ and MYRIAD™ are trade names and/or trademarks of Exostiv Labs sprl. All rights reserved. Other brands and names mentioned in this document may be the trademarks of their respective owners.

Exostiv Labs sprl is a company registered in Belgium, 18 Avenue Molière, 1300 Wavre. VAT / REG nr: BE0873.279.914.

## **Disclaimer**

THIS DOCUMENT IS PROVIDED "AS IS". EXOSTIV LABS PROVIDES NO REPRESENTATIONS AND NO WARRANTIES, EXPRESS, IMPLIED OR STATUTORY, INCLUDING, WITHOUT LIMITATION, THE IMPLIED WARRANTIES OF MERCHANTABILITY, SATISFACTORY QUALITY, NON-INFRINGEMENT OR FITNESS FOR A PARTICULAR PURPOSE WITH RESPECT TO THE DOCUMENT. For the avoidance of doubt, EXOSTIV LABS makes no representation with respect to, and has undertaken no analysis to identify or understand the scope and content of, third party patents, copyrights, trade secrets, or other rights.

This document may include technical inaccuracies or typographical errors.

The contents of this document are subject to change without notice. This document may contain information on a Exostiv Labs product under development by Exostiv Labs. Exostiv Labs reserves the right to change or discontinue work on any product without notice.

TO THE EXTENT NOT PROHIBITED BY LAW, IN NO EVENT WILL EXOSTIV LABS BE LIABLE FOR ANY DAMAGES, INCLUDING WITHOUT LIMITATION ANY DIRECT, INDIRECT, SPECIAL, INCIDENTAL, PUNITIVE, OR CONSEQUENTIAL DAMAGES, HOWEVER CAUSED AND REGARDLESS OF THE THEORY OF LIABILITY, ARISING OUT OF ANY USE OF THIS DOCUMENT, EVEN IF EXOSTIV LABS HAS BEEN ADVISED OF THE POSSIBILITY OF SUCH DAMAGES.

Exostiv Labs products are not designed or intended to be fail-safe or for use in any application requiring fail-safe performance; you assume sole risk and liability for use of Exostiv Labs products in such critical applications.

[https://www.exostivlabs.com](https://www.exostivlabs.com/)